# Adobe Photoshop CS5 Torrent

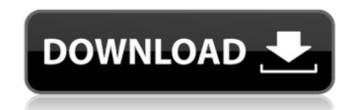

### Adobe Photoshop CS5 Crack+ Free [Mac/Win]

Creating vector images The weakness of bitmaps can be a graphic designer's greatest asset. It can be used to create web graphics that are easily scalable without pixelation. When you convert a

Adobe Photoshop CS5 Crack+ With Key Free Download 2022 [New]

Adobe Photoshop Elements is a tool for designers and hobbyists and it is not an alternative for graphic designers. Here we'll list 10 Best Adobe Photoshop Elements Editor Tutorial Today Photoshop Tutorials are the most popular on the internet. You can find a lot of Photoshop tutorials on the internet, but they don't have a good design. You can also find bad tutorials, and here at Complete Photoshop tutorials with a simple design, large images, and videos to teach you Photoshop. You can find tutorials for beginners, newbies or professionals. In this article we will teach you the basics of Adobe Photoshop Elements and create simple fireworks for your images. Download Free Photoshop Elements This tutorial is designed for students and students. In this tutorial you will learn how to draw professional backgrounds for a new photo. You will learn how to import the image and how to add a new background. In the next step, we will add a new layer with some effects and crop the picture in a new way. Then we will add some borders. In this tutorial you will learn how to draw a simple Background in Photoshop Elements This tutorial is intended for beginners. In this tutorial you will learn how to draw a simple background for a new photo. You will learn how to draw a simple background for a new shape. Finally, we will add a new fill and change the size to print the background. Download Free Photoshop Elements This tutorial is designed for beginners. In this tutorial How to Create a Simple Design in Photoshop Elements Tutorial How to Create a Simple Background, draw shapes, add a new layer and print the shape. In the next step, we will change the size of the image and how it looks on the screen. Finally, we will add some edges to the layer. Download Free Photoshop is not only for professional design. In this tutorial a681f4349e

## **Adobe Photoshop CS5 Torrent**

New U.S. envoy says M23 rebels committed war crimes in South Sudan's Unity State. A top U.S. envoy to the violence in South Sudan has said his troops arrested up to 200 war criminals in the ongoing conflict in the oil-rich Unity State. John Norris met South Sudan's president Salva Kiir on Wednesday, according to a statement from the office of U.S. Secretary of State John Kerry. Norris' visit coincided with U.S. warnings against supporting the anti-government rebels known as the "Seleka". "The Seleka are going to have to lay down their arms if they want to stay in the game," he said, adding that he was prepared to work with the government and other players to bring the conflict to an end. The Seleka are a loose alliance of opposition forces dominated by Southern Christian leaders. The clashes started on December 15, when he said the rebels seized control of the capital, Juba. At least five South Sudanese have been abducted since the violence erupted. President Kiir rejected a request from Sudan, the United Nations and other international actors to negotiate with the rebels, saying he was opposed to any ceasefire. Norris has said that he is determined to find an end to the conflict. "We will do what we can to see that they do, in fact, lay down their arms," he said. "But we will continue to have communication with the government of South Sudan and with the government of South Sudan to try to forge a way forward." Norris will meet opposition group leaders in Juba next week, where he will push for a ceasefire, says Jonathan Hale, a lecturer at Chatham House in London, who said the visit should signal U.S. frustration with the South Sudanese government. "He is clearly rather irritated at Kiir's attempt to demonise the rebels, to ignore the fact that the United States is also very concerned about the plight of the civilians," Hale said. The government of South Sudan are also at odds, says Hale, as he says the U.S. is increasingly exasperated by Kiir's refusal to engage in serious talks. The United States has demanded

## What's New in the Adobe Photoshop CS5?

Q: Bootstrap 4 Input group inline I have a simple form in which I would like to have the username field and password field on the same line (inline). I have tried adding the display: inline, but I do not see any visible difference. I have tried changing the block to a inline, but this did not work either. I have the textfields styled with a width of 50% and padding of 15px. The input group is styled with a width of 3.75rem and padding of 15px. How can I achieve the desired result? Username: Password:

## **System Requirements For Adobe Photoshop CS5:**

Windows 7/8/10 Mac OS X 10.9 or newer At least 1GHz processor 2GB RAM Minimum Screen Resolution: 1024 x 768 Graphics Cards: Nvidia GTX 460 1GB or AMD HD 6870 1GB Input Devices: Keyboard Sound Card: DirectX 9.0 Compatible Sound Card Additional Notes: (i) Performance may vary with game settings, especially for FXAA and SMAA. (ii) Do not expect a 100% accurate representation of a game at

### Related links:

https://www.cityofpeekskill.com/sites/g/files/vyhlif3656/f/file/file/bid 2014 shop dine brochure 1.pdf

http://villa-mette.com/?p=28691

http://highdent.hu/sites/default/files/webform/rontgenek/Adobe-Photoshop-CC-2019.pdf

http://www.be-art.pl/wp-content/uploads/2022/06/wlyvass.pdf

https://expressionpersonelle.com/adobe-photoshop-cc-2019-version-20-serial-number-and-product-key-crack-x64-latest/

https://infernobike.com/adobe-photoshop-2022-version-23-0-keygenerator-serial-number-full-torrent-download-for-windows-latest-2/

https://voyageuroutdoors.com/wp-content/uploads/2022/06/Photoshop 2021 Version 2210 Keygen Crack Setup Keygen Download PCWindows.pdf

https://www.careerfirst.lk/sites/default/files/webform/cv/santdevi218.pdf

http://hudginsenterprises.com/adobe-photoshop-2021-download/

 $\underline{https://uwaterloo.ca/institute-for-quantum-computing/system/files/webform/photoshop-2022-version-231.pdf}$ 

https://alafdaljo.com/adobe-photoshop-2022-version-23-1-free-download-updated-2022/ https://2z31.com/adobe-photoshop-2021-version-22-3-free-license-key-free-win-mac-3/

https://technospace.co.in/upload/files/2022/06/2InshoPN2wFNRkZ5qpin 30 679093548b141ed386d437d0a5855582 file.pdf https://chihemp.com/wp-content/uploads/2022/06/Adobe Photoshop CC 2019 version 20.pdf

https://facethai.net/upload/files/2022/06/SF3Of6iuhI8HnEQxFwoC 30 679093548b141ed386d437d0a5855582 file.pdf https://clusterenergetico.org/2022/06/30/photoshop-2022-version-23-crack-keygen-with-serial-number-free-download-updated-2022/

https://www.ammanacademy.edu.jo/sites/default/files/webform/chamarc853.pdf

http://shop.chatredanesh.ir/?p=45457 https://www.iltossicoindipendente.it/2022/06/30/adobe-photoshop-2020-version-21-crack-exe-file-activation-code-with-keygen-for-pc-2022-latest/